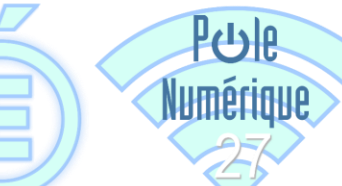

académie

**Normandie** 

# Utilisation d'une clé OTP

Qu'est-ce que le Passcode OTP ? Définition du code PIN Connexions ultérieures

### LE PASSCODE

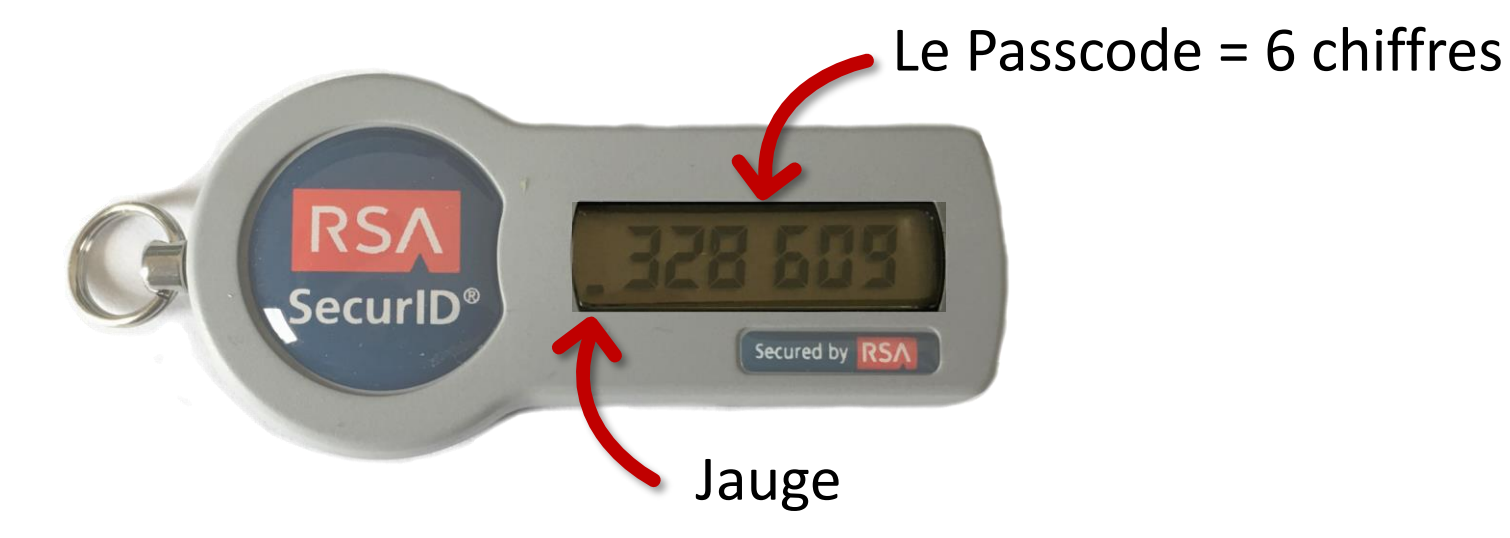

Quand le dernier trait de la jauge disparait, un nouveau Passcode va apparaitre.

Il est préférable d'attendre ce nouveau code pour se connecter.

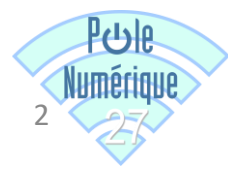

## DÉFINITION DU CODE PIN (POUR LA 1ÈRE CONNEXION)

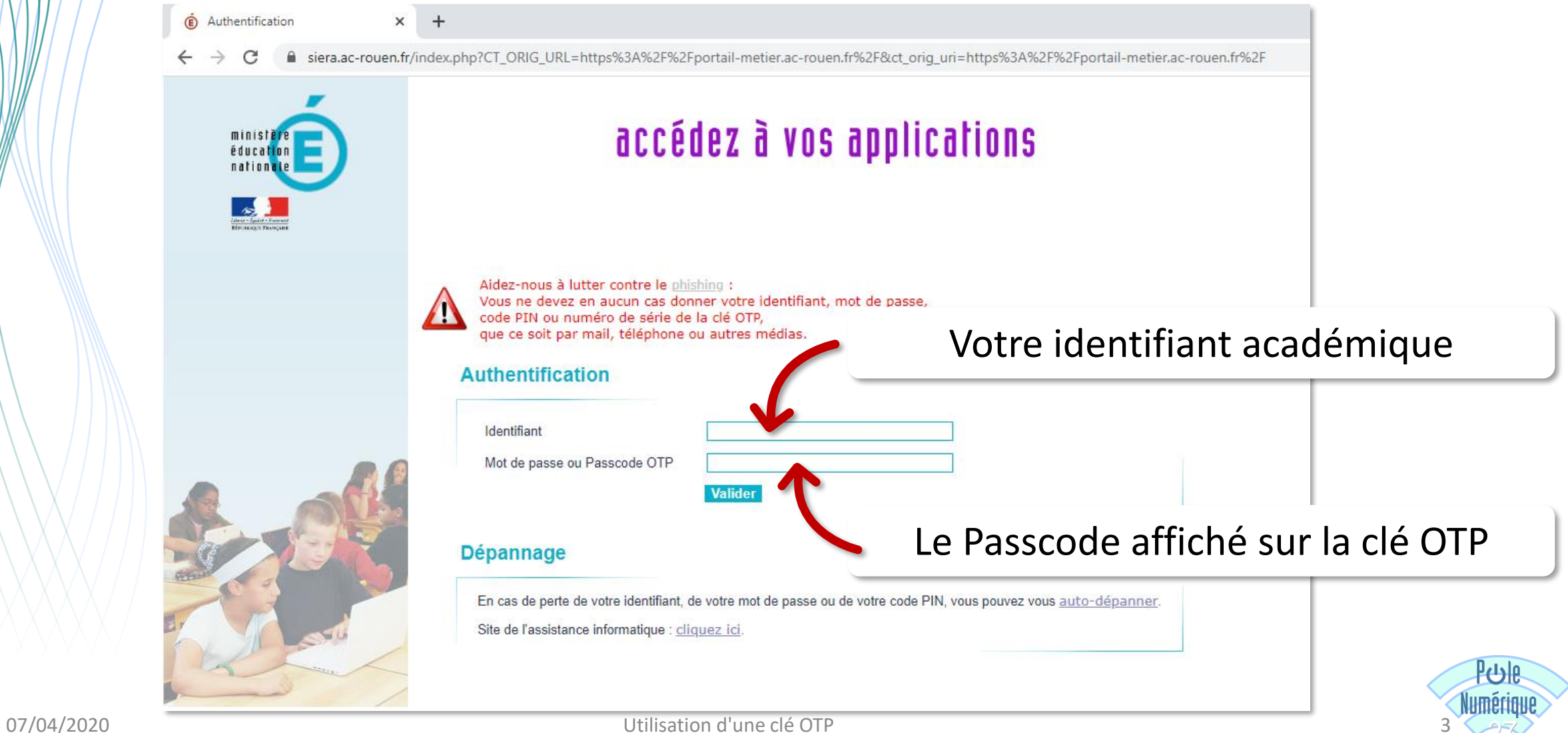

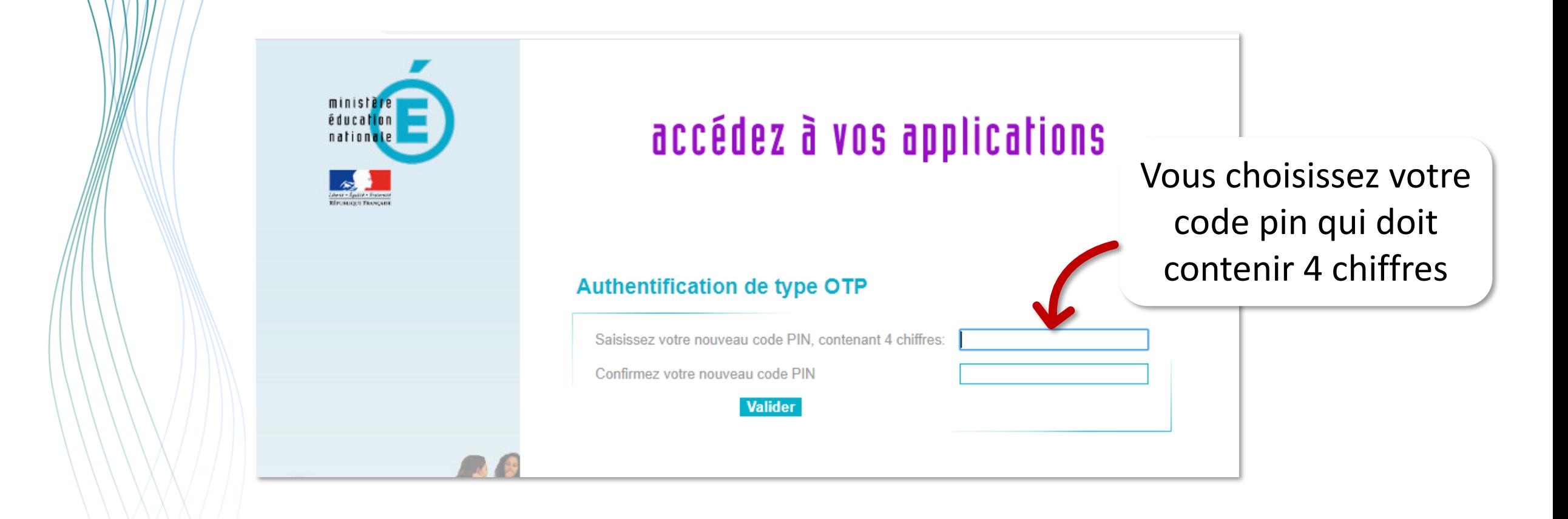

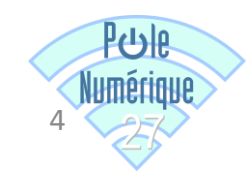

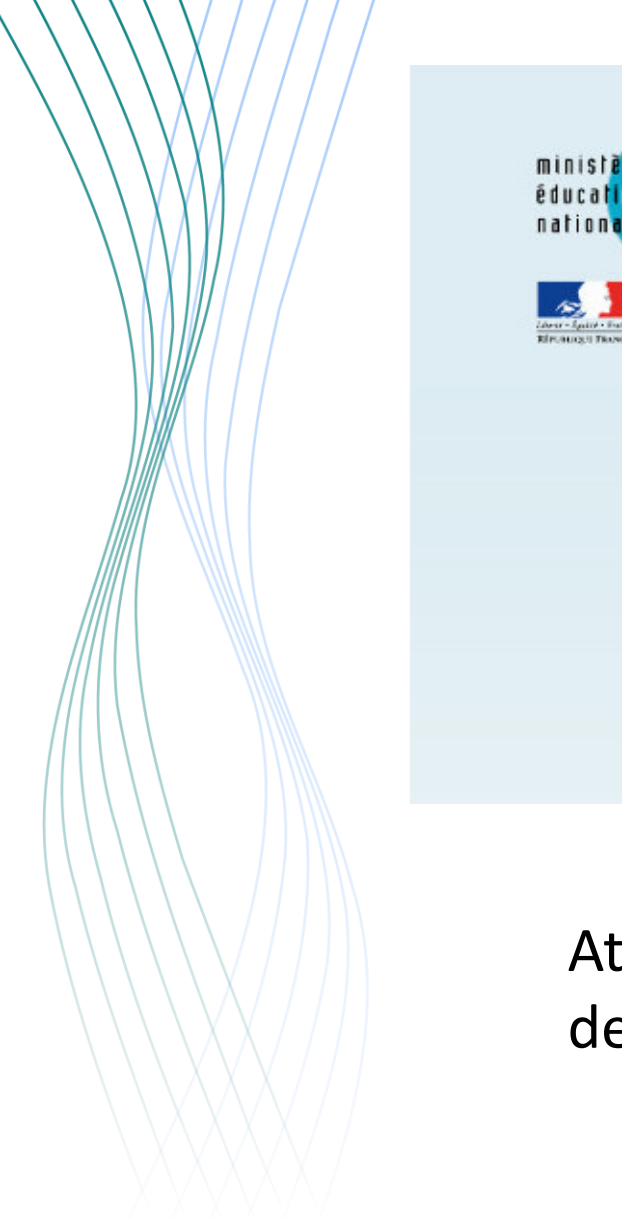

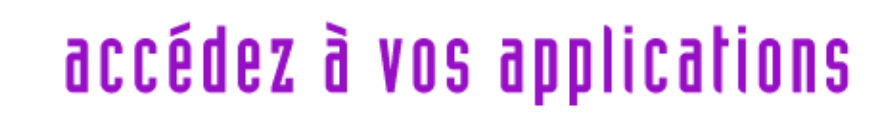

#### **Authentification de type OTP**

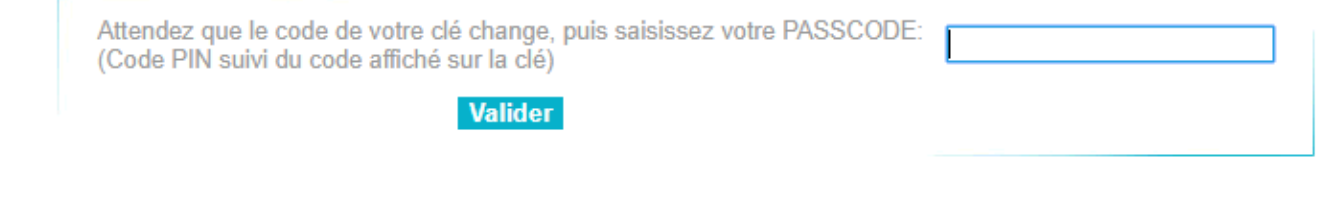

Attendez que le Passcode sur votre clé change puis saisir les 4 chiffres de votre code PIN suivi directement des 6 chiffres du Passcode.

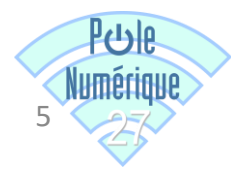

## CONNEXIONS ULTERIEURES

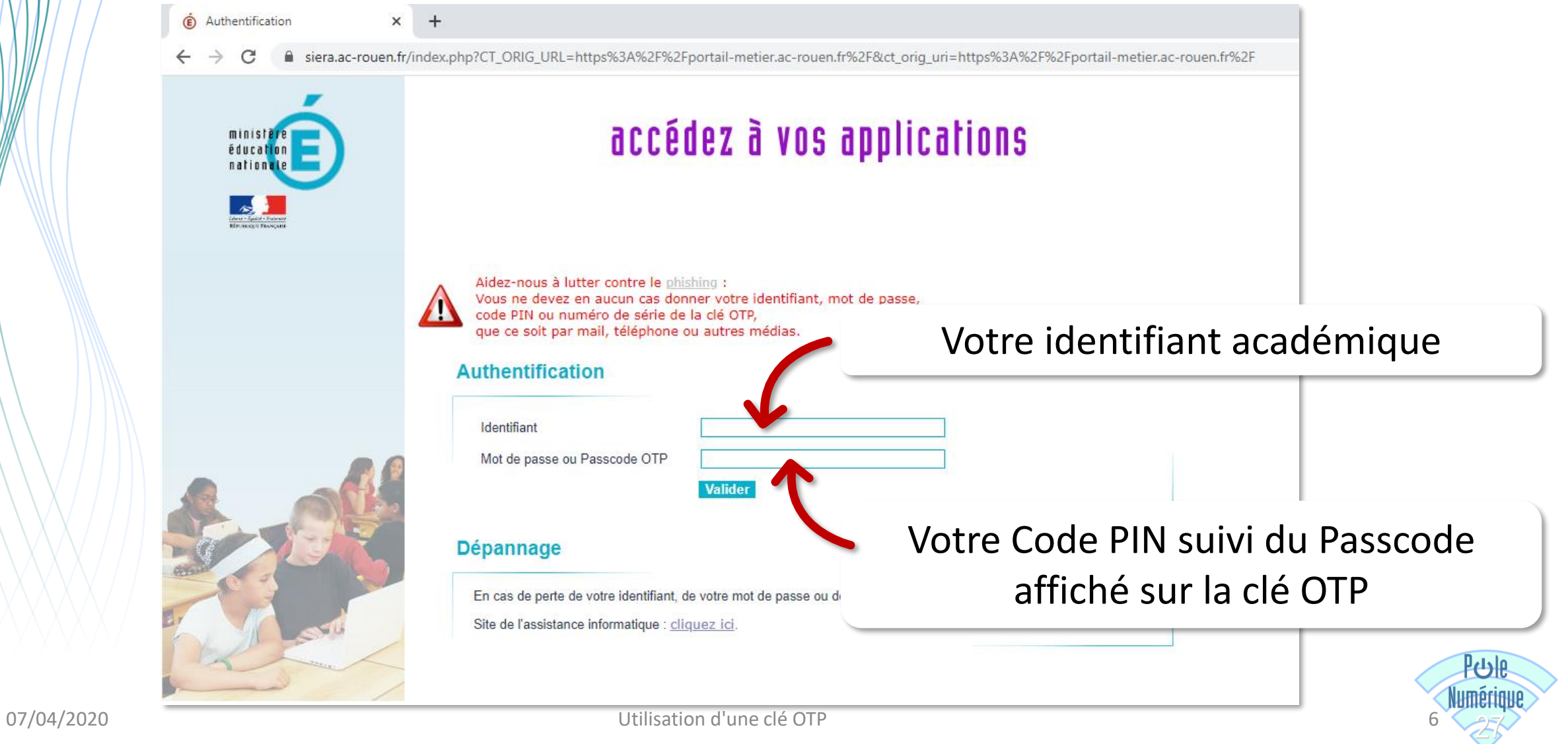

En cas de besoin, n'hésitez pas à contacter l'équipe du Pôle Numérique :

polenumerique27@ac-rouen.fr

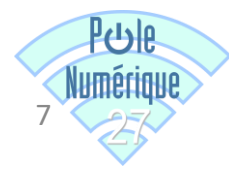